## Error70

1. When the driver shows the AL006 or AL009, please check the power cables from driver to B board.

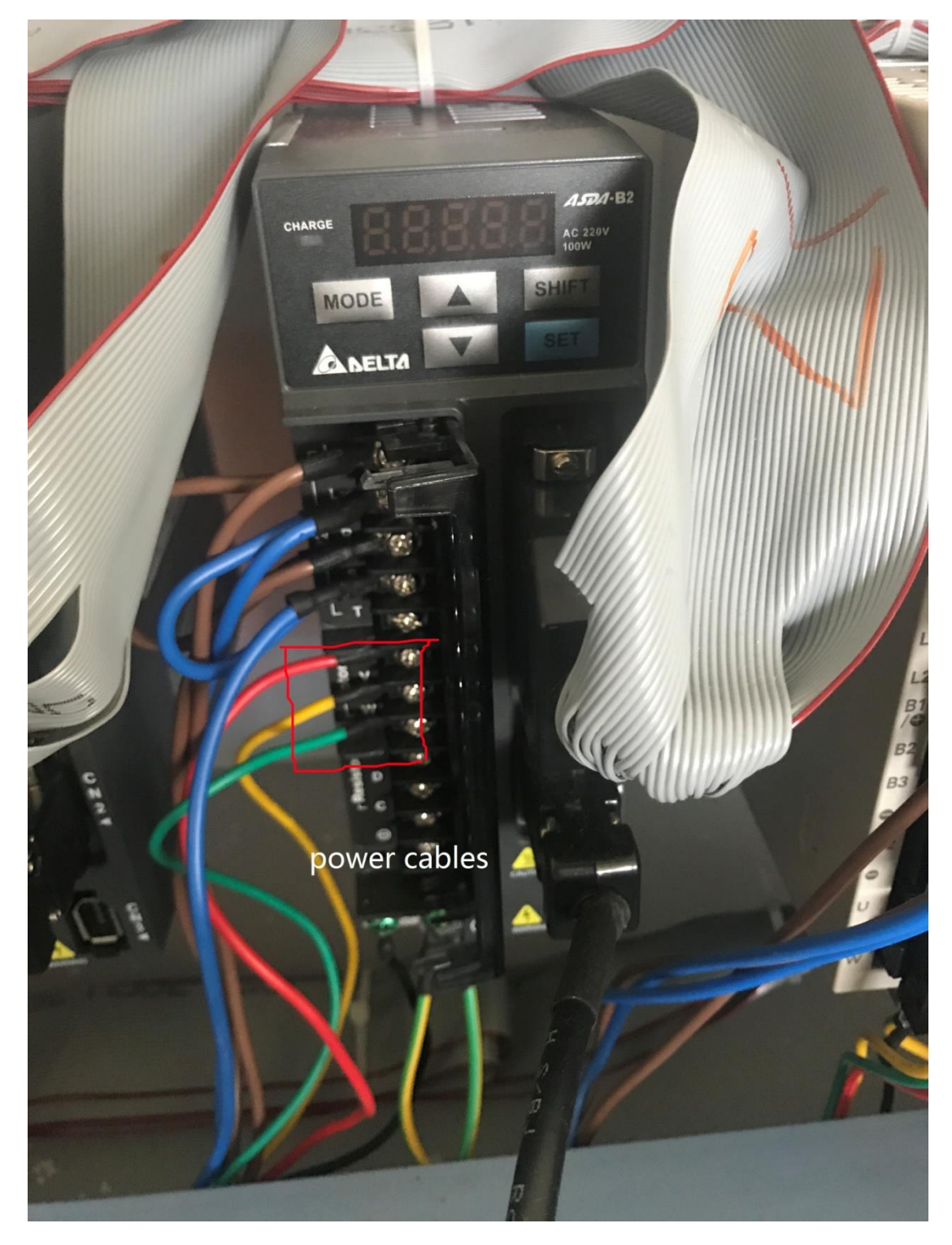

2. The cables are marked U, V, W. And the driver is marked Z1 or U1,Z2or

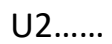

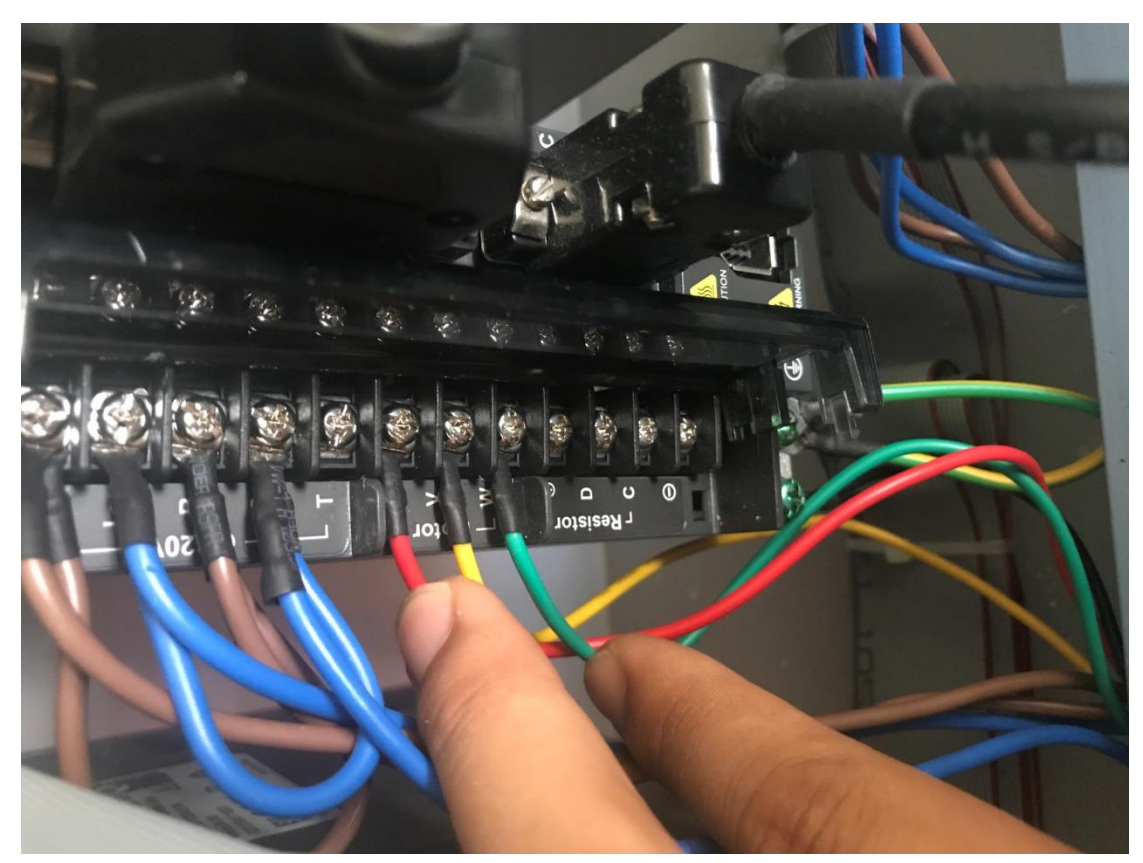

3. If the driver is marked Z1, find the same cable in B board with the

same number Z1.

4. Check the cables marked U, V, W by multimeter.

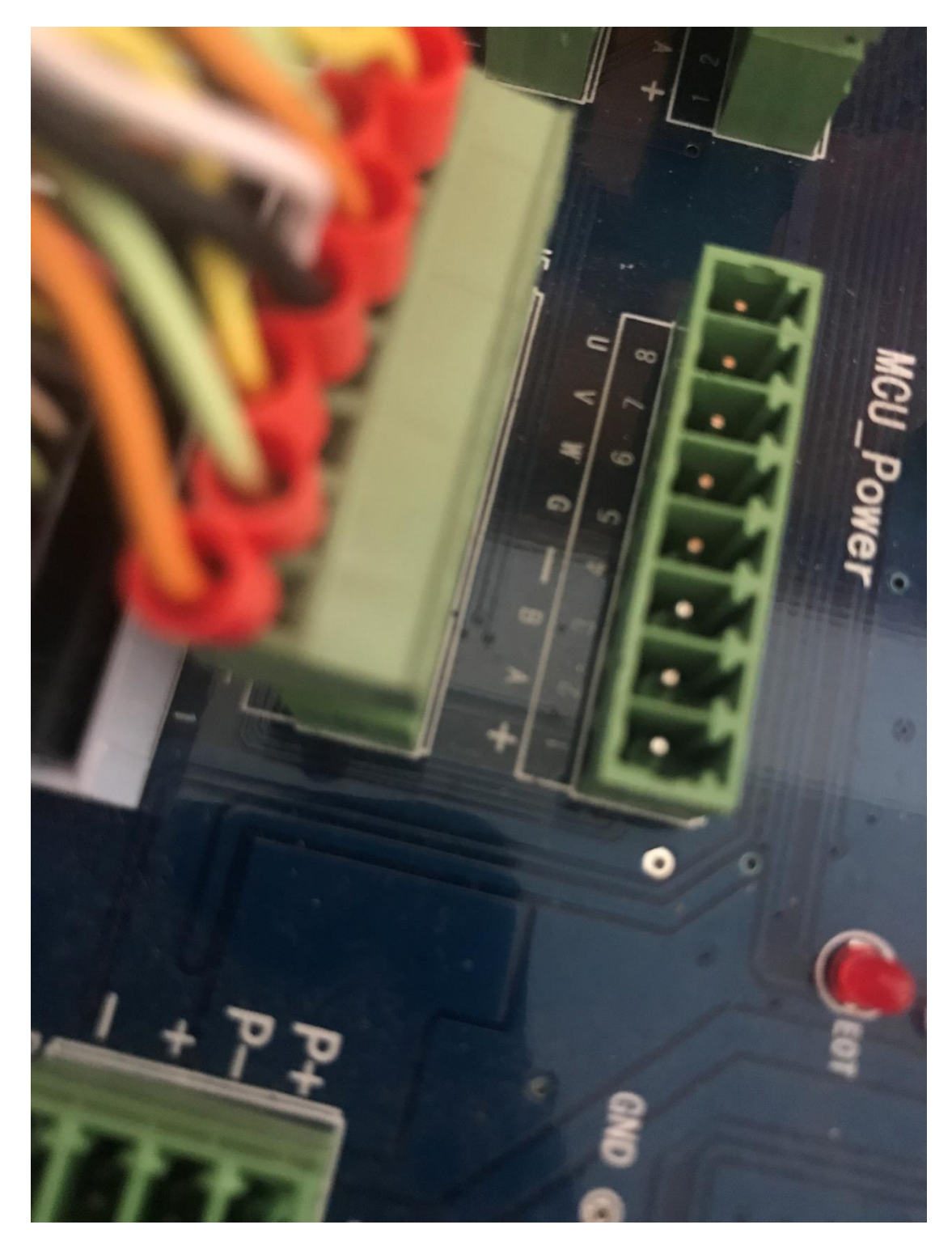

5. Check if there are some cables not connected well.